## Inhalt

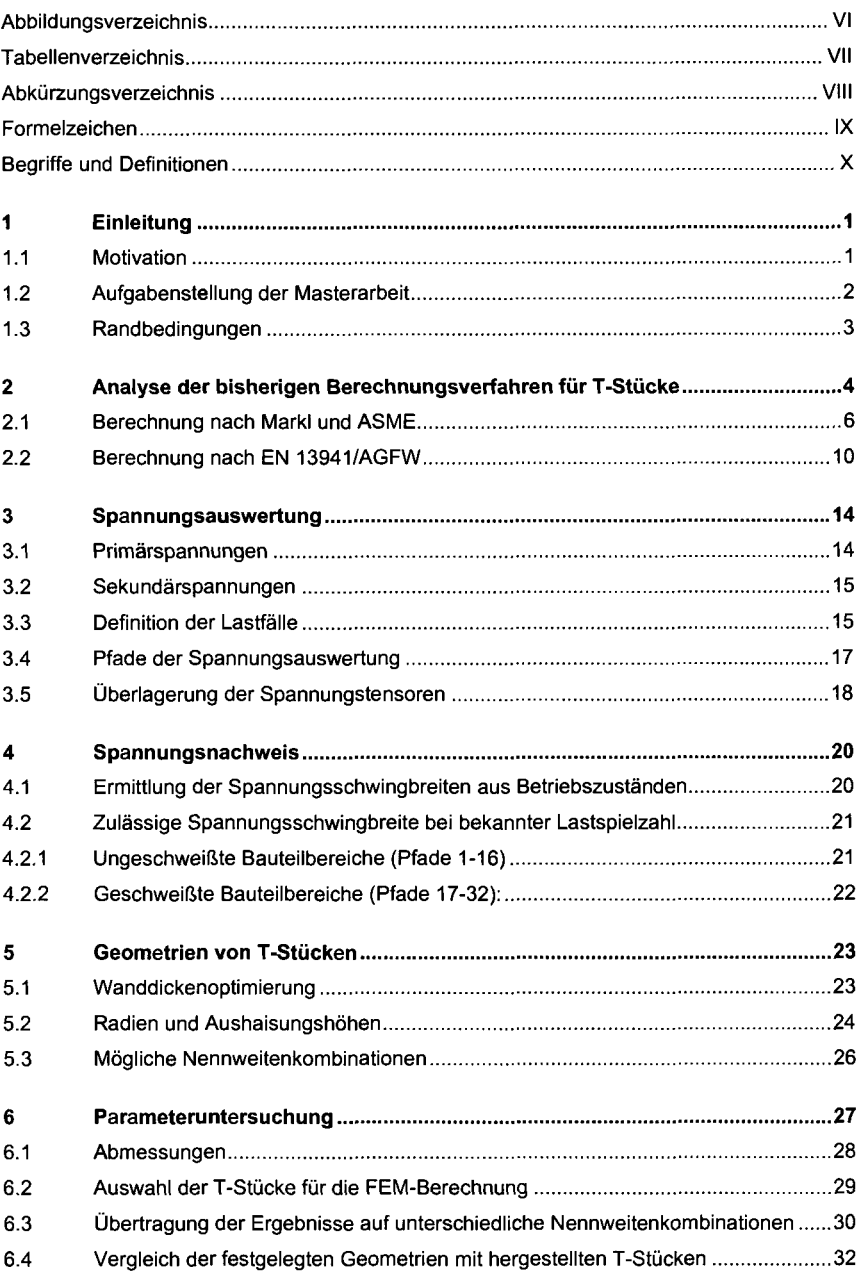

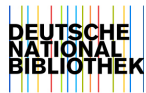

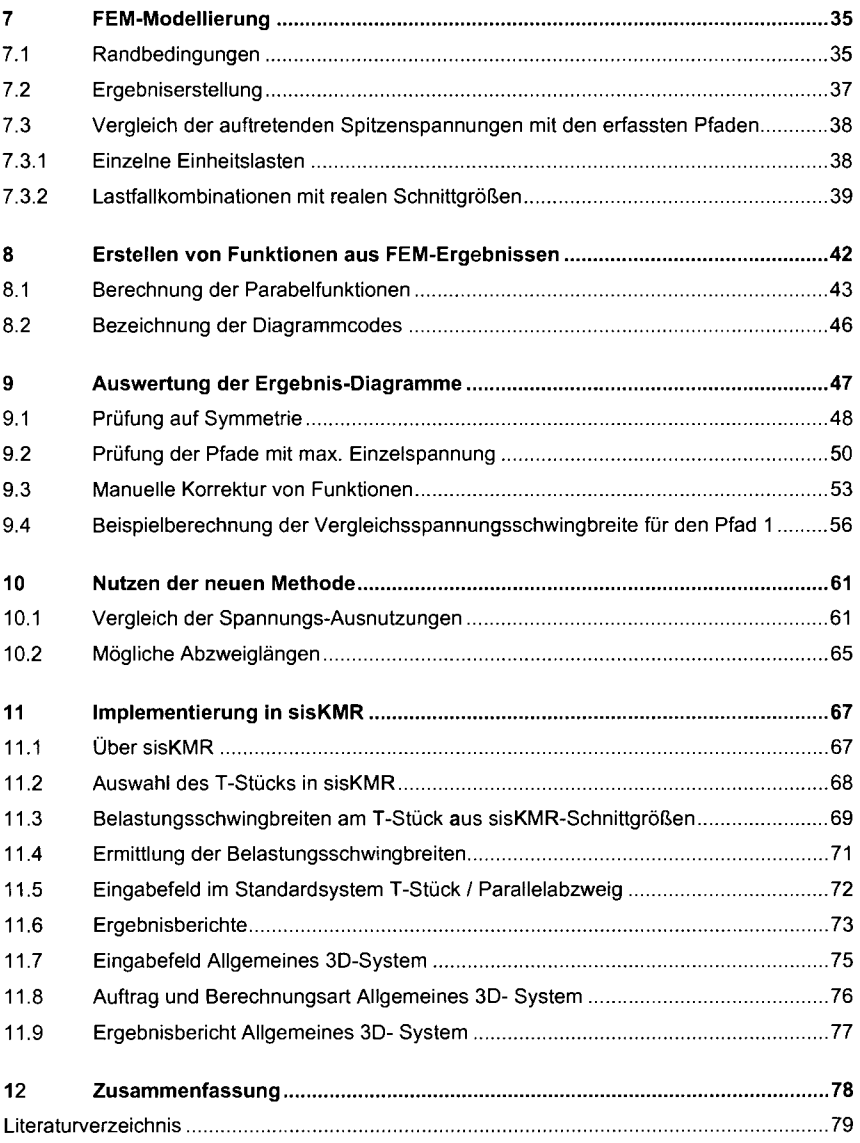

 $\langle \infty \rangle$